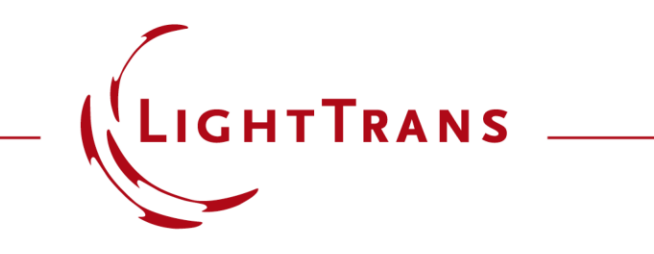

#### **Ince-Gaussian Modes**

#### **Abstract**

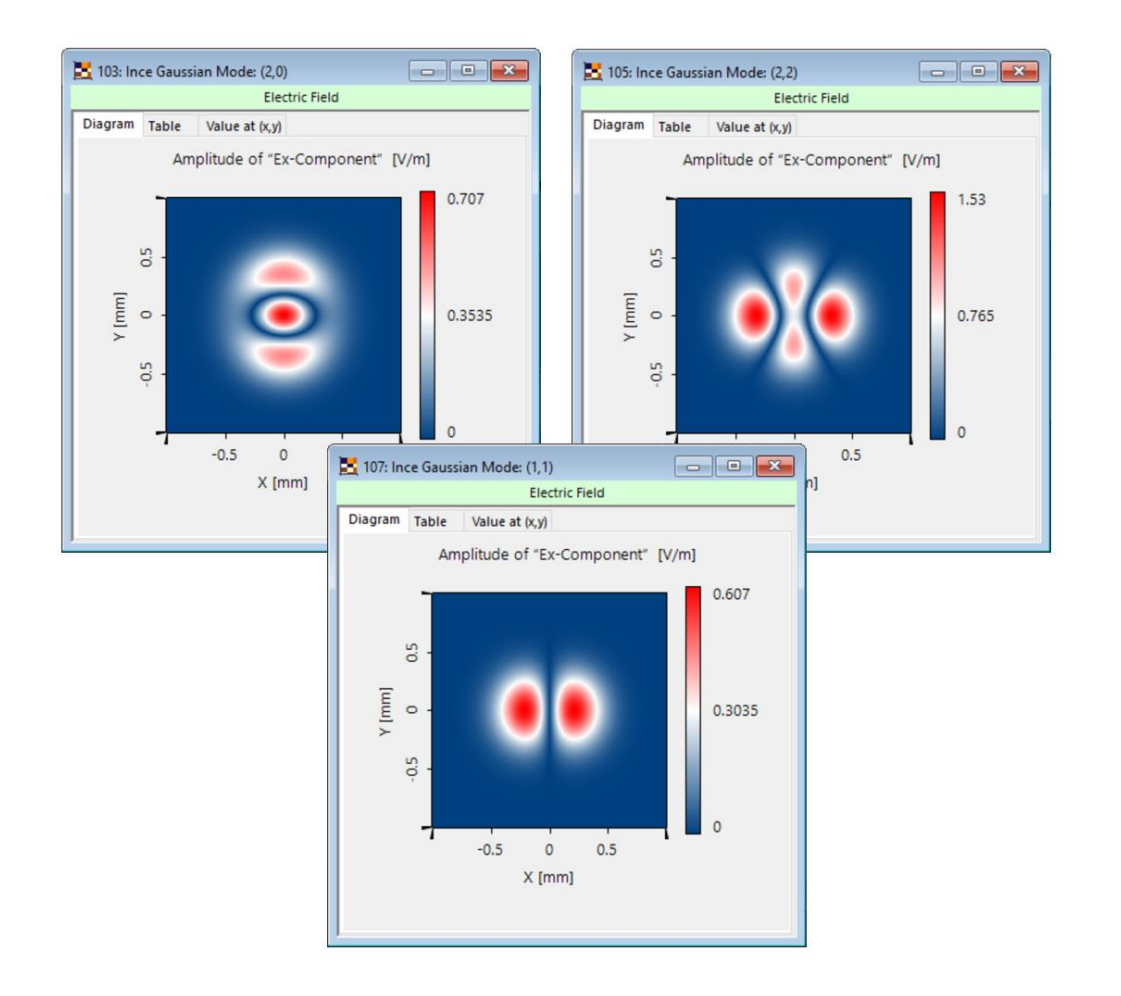

Apart from Hermite- and Laguerre-Gaussian modes there is a third kind of rigorous and orthogonal solution family for the paraxial wave equation – the so-called Ince-Gaussian modes. These solutions are defined in elliptical coordinates and have the benefit of allowing for a transition between Hermite- and Laguerre-Gaussian modes by means of an elliptical parameter. These modes have advantages in the area of optical tweezers and particle-trapping applications. This use case presents the Ince-Gaussian Beam Source in VirtualLab Fusion and shows how to define an individual mode.

#### **How to Access Ince Gaussian Mode Source?**

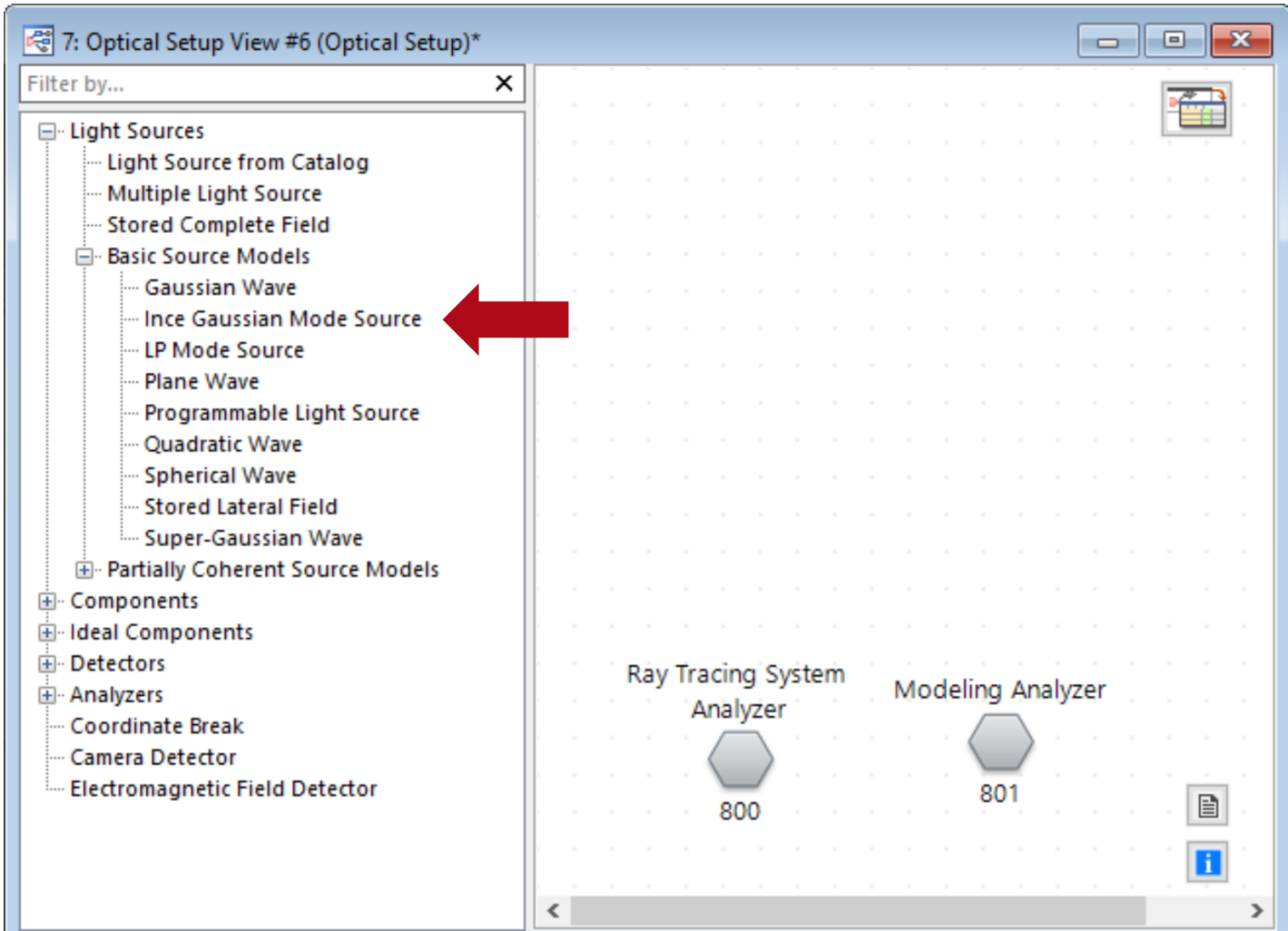

You can access the *Ince Gaussian Mode Source* in the Optical Setup under the section *Light Sources/Basic Source Models.*

### **Order Definition – Even Polynomials**

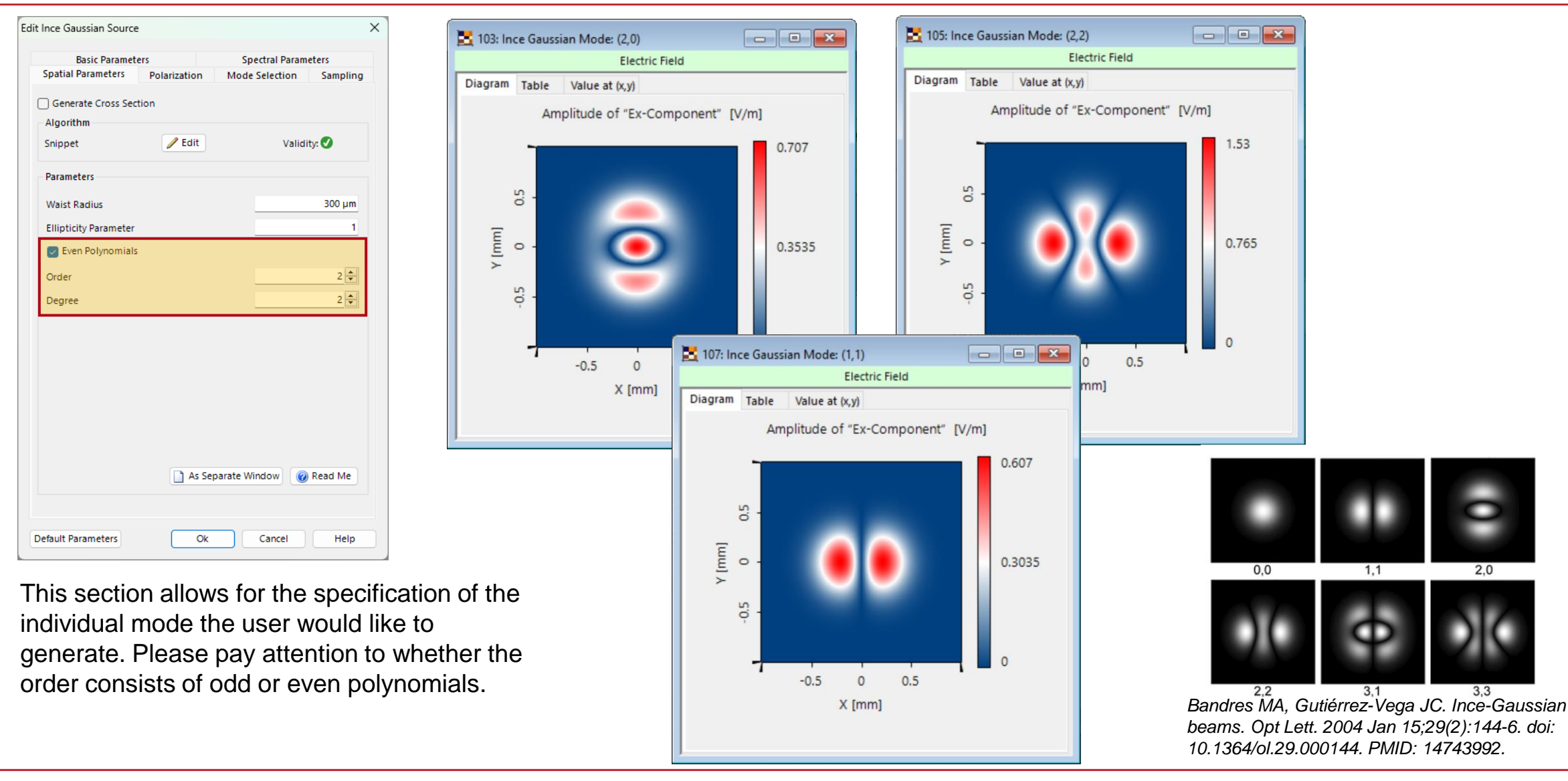

## **Order Definition – Odd Polynomials**

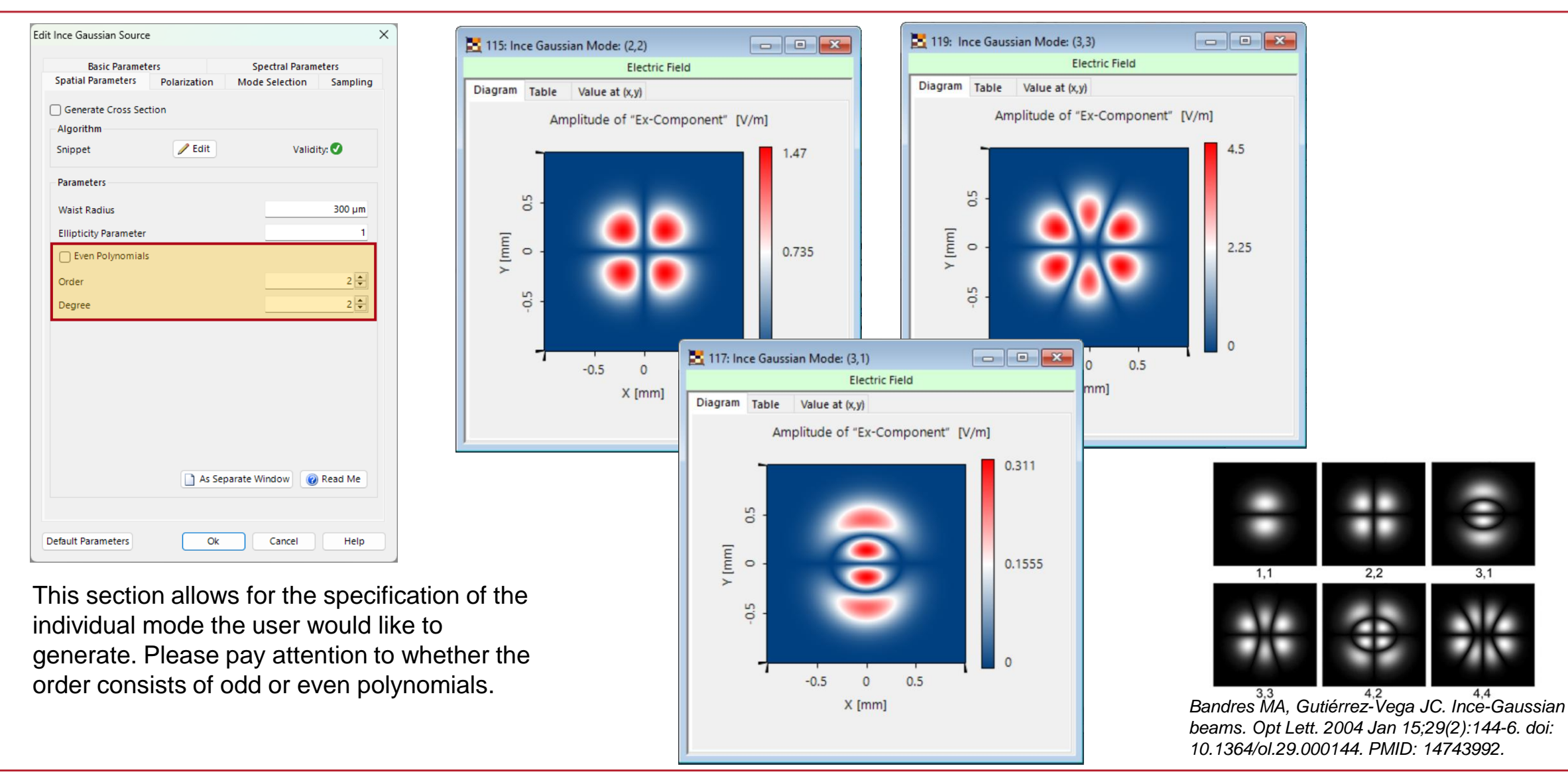

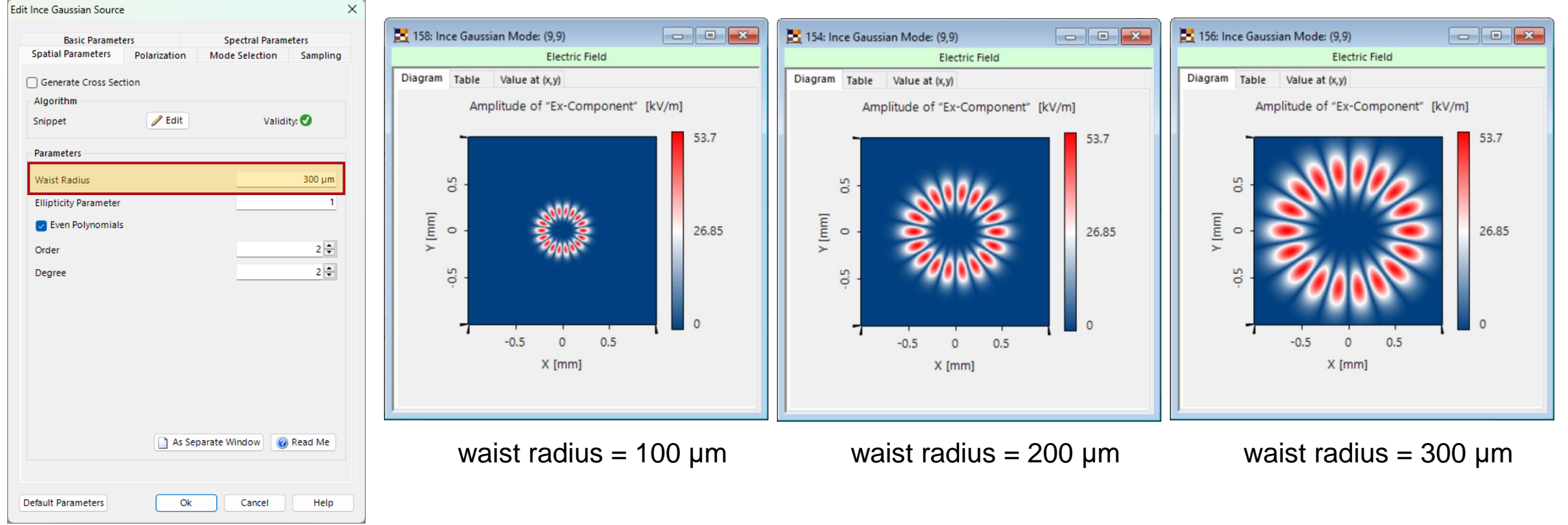

The user can determine the size and divergence of the field by setting the waist radius of the mode.

# **Ellipticity Parameter**

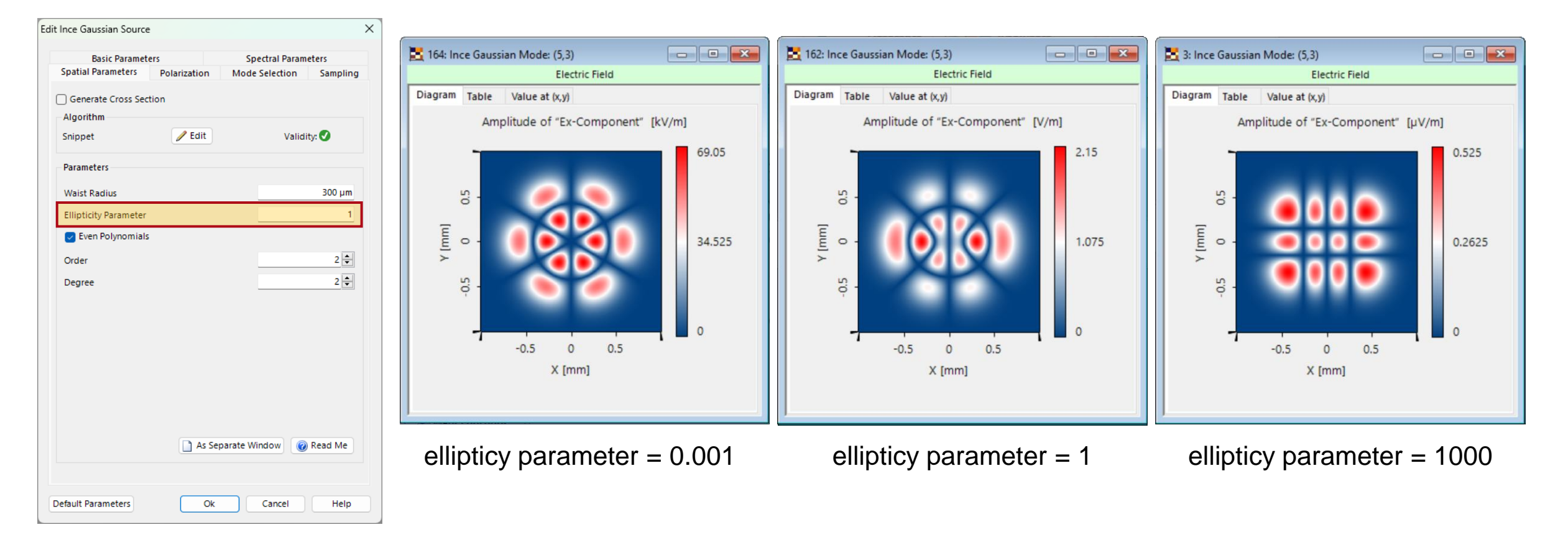

Depending on the ellipticity parameter the Ince-Gaussian mode will become between a Laguerre Gaussian and a Hermite Gaussian mode!

## **Comparison with Hermite- and Laguerre-Gaussian Modes**

Ince (4,0) ellipticity parameter  $= 0.001$ 

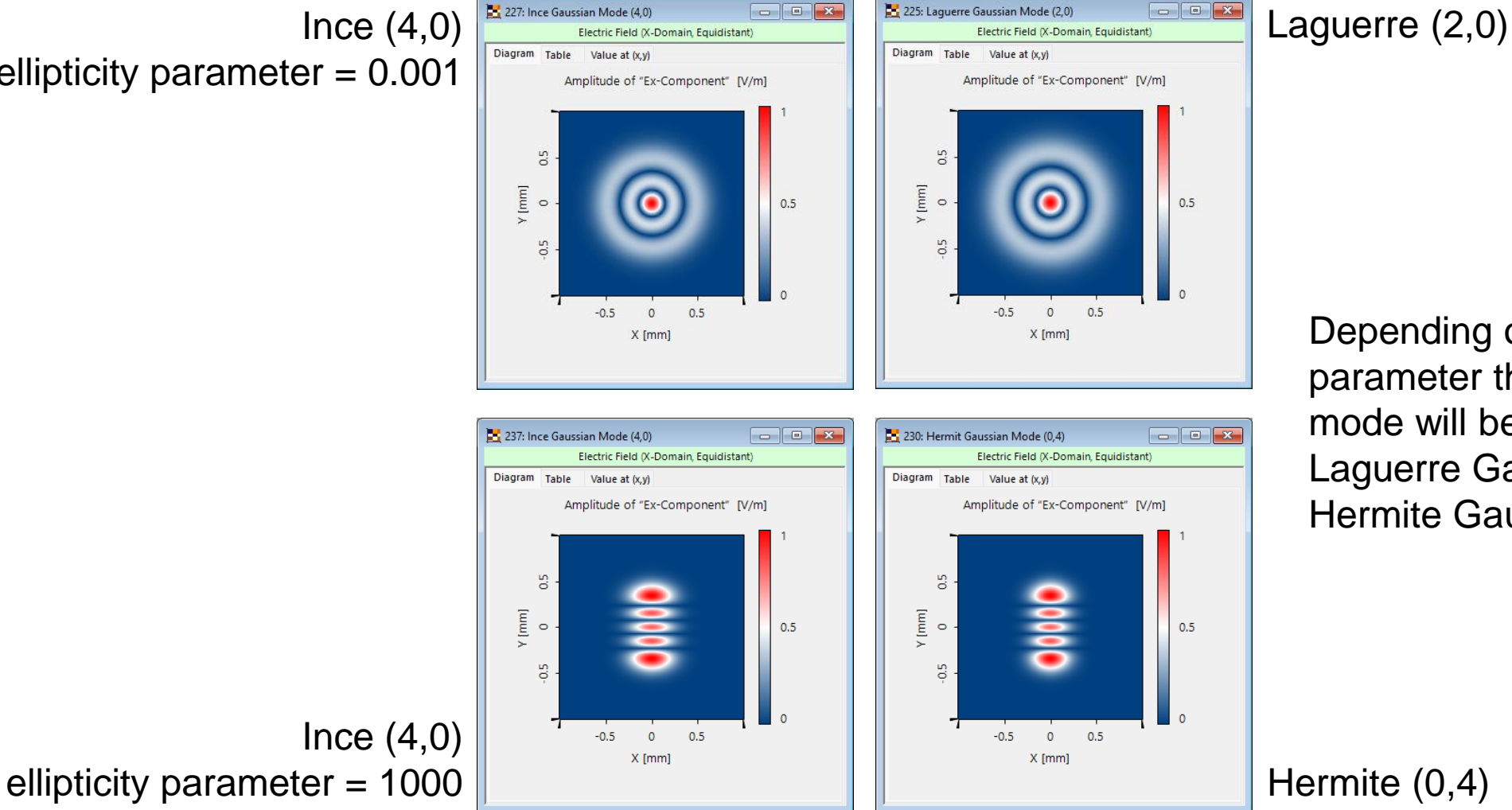

Depending on the ellipticity parameter the Ince-Gaussian mode will become between a Laguerre Gaussian and a Hermite Gaussian mode!

Ince  $(4,0)$ 

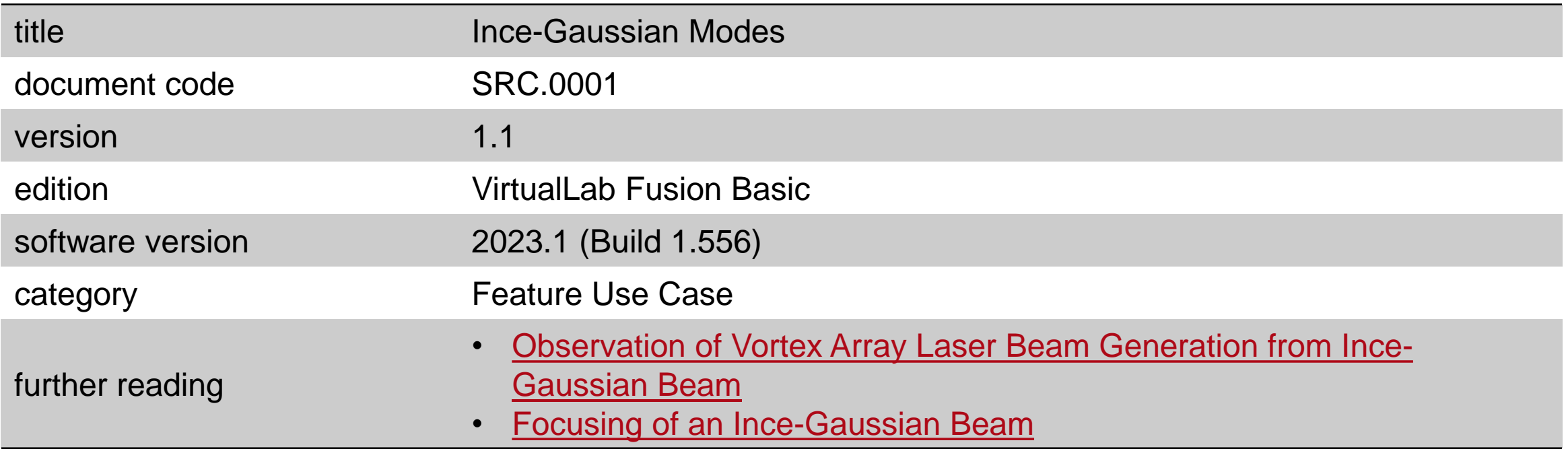